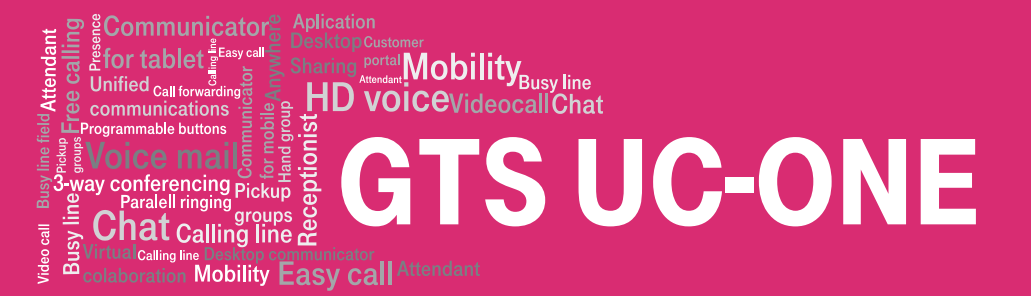

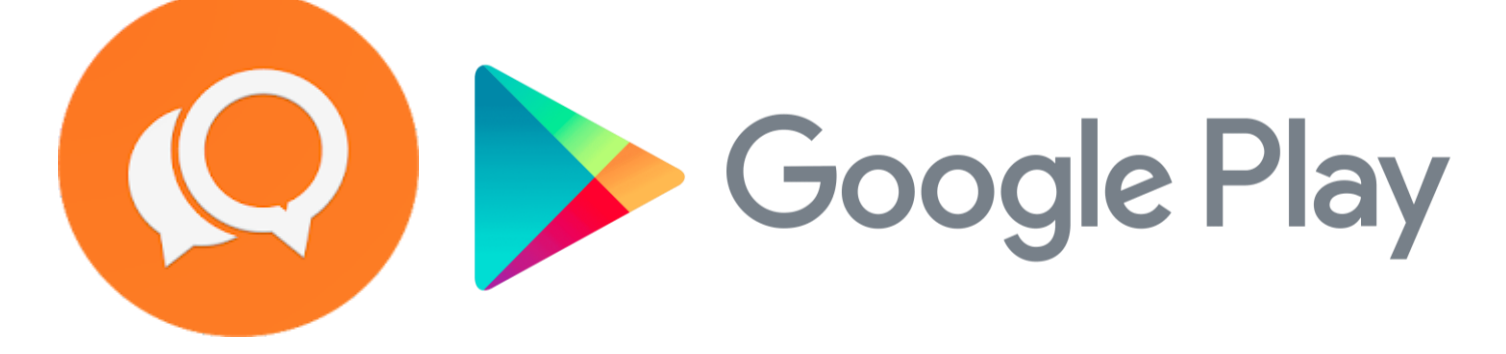

## **INSTALACE**

Aplikaci stáhnete na tomto odkazu (nebo pomocí přiloženého QR kódu): <https://play.google.com/store/apps/details?id=com.gts.android.bs&hl=cz>

Aplikaci lze také vyhledat jako "GTS UC-One" pomocí aplikace google play

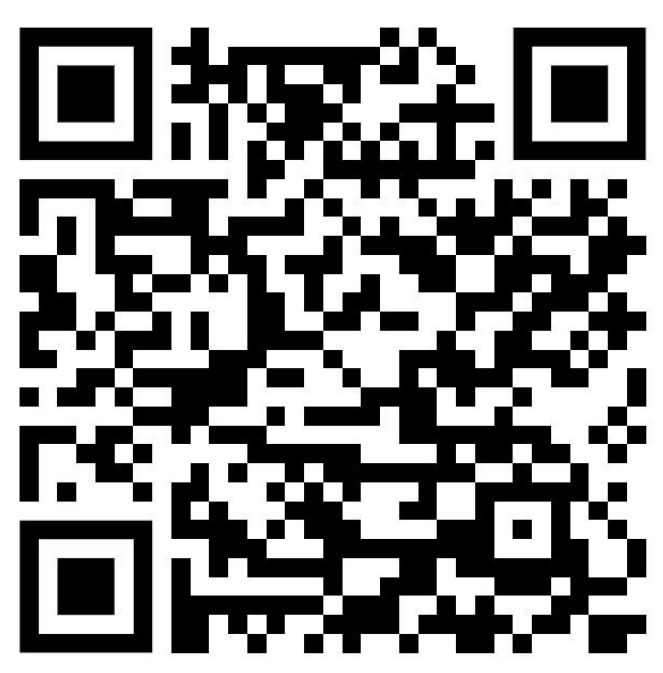